## Package 'partialAR'

March 6, 2018

<span id="page-0-0"></span>Type Package

Title Partial Autoregression

Version 1.0.11

Date 2018-03-02

Description A time series is said to be partially autoregressive if it can be represented as a sum of a random walk and an autoregressive sequence without unit roots. This package fits partially autoregressive time series, where the autoregressive component is AR(1). This may be of use in modeling certain financial time series.

License GPL-2 | GPL-3

Imports Rcpp (>= 0.11.2), zoo, parallel, ggplot2, MASS, tseries, data.table, KFAS, urca, plot3D, methods

Suggests egcm, TTR

LinkingTo Rcpp

NeedsCompilation yes

Author Matthew Clegg [aut, cre, cph]

Maintainer Matthew Clegg <matthewcleggphd@gmail.com>

Repository CRAN

Date/Publication 2018-03-06 07:33:14 UTC

## R topics documented:

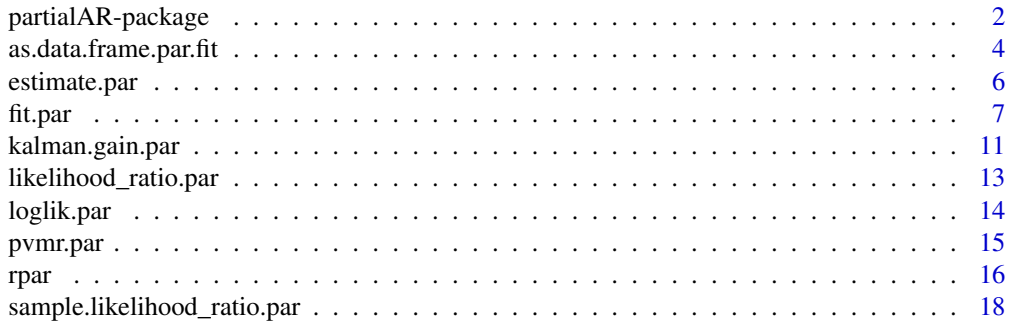

<span id="page-1-0"></span>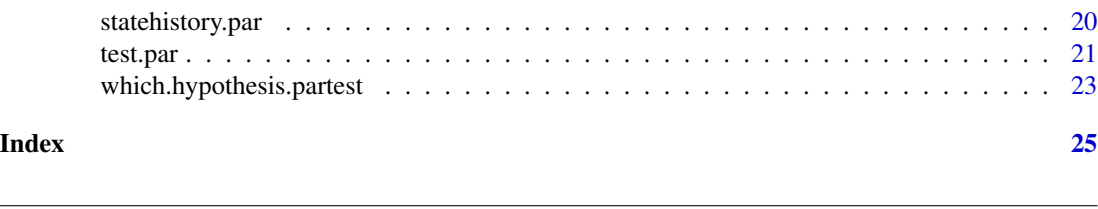

partialAR-package *Partial autoregression*

## Description

Fits time series models which consist of a sum of a permanent and a transient component. The permanent component is modeled as a random walk, while the transient component is modeled as an autoregressive series of order one.

## Details

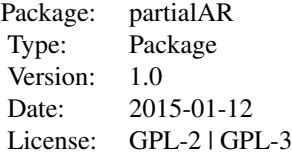

This package fits time series models which consist of a sum of a permanent and a transient component. In other words, the model fitted is:

$$
X_t = M_t + R_t
$$
  
\n
$$
M_t = \rho M_{t-1} + \epsilon_{M,t}
$$
  
\n
$$
R_t = R_{t-1} + \epsilon_{R,t}
$$
  
\n
$$
-1 < \rho < 1
$$
  
\n
$$
\epsilon_{M,t} \sim N(0, \sigma_M^2)
$$
  
\n
$$
\epsilon_{R,t} \sim N(0, \sigma_R^2)
$$

This model may be useful when modeling a time series that is thought to be primarily meanreverting but which may also contain some random drift.

#### Disclaimer

DISCLAIMER: The software in this package is for general information purposes only. It is hoped that it will be useful, but it is provided WITHOUT ANY WARRANTY; without even the implied warranty of MERCHANTABILITY or FITNESS FOR A PARTICULAR PURPOSE. It is not intended to form the basis of any investment decision. USE AT YOUR OWN RISK!

#### <span id="page-2-0"></span>Author(s)

Matthew Clegg

Maintainer: Matthew Clegg <matthewcleggphd@gmail.com>

#### References

Summers, Lawrence H. Does the stock market rationally reflect fundamental values? *Journal of Finance*, 41(3), 591-601.

Poterba, James M. and Lawrence H. Summers. Mean reversion in stock market prices: Evidence and implications. *Journal of Financial Economics*, 22(1), 27-59.

Clegg, Matthew. Modeling Time Series with Both Permanent and Transient Components using the Partially Autoregressive Model. *Available at SSRN: http://ssrn.com/abstract=2556957*

## See Also

[arima](#page-0-0) ARIMA modeling of time series

[egcm](#page-0-0) Engle-Granger cointegration model

```
set.seed(1)
x \leq rpar(1000, 0.8, 1, 0.5) # Generate a random PAR sequence
fit.par(x) \qquad # Estimate its parameters
plot(fit.par(x)) # Plot the estimate
testpar(x) # Test the goodness of fit
# An example involving European stock market data
data(EuStockMarkets) # European Stock Markets 1991-1998
# Check for cointegration between German DAX and Swiss SMI
library(egcm)
egcm(log(EuStockMarkets[,c("DAX", "SMI")]))
# The series are not found to be cointegrated.
# Perhaps they are partially cointegrated? Check the residuals
# of the cointegration fit for partial autoregression:
fit.par(egcm(EuStockMarkets[,c("DAX", "SMI")])$residuals)
# A plot of the model looks promising:
## Not run: plot(fit.par(egcm(EuStockMarkets[,c("DAX", "SMI")])$residuals))
# 74% of the variance is attributed to a mean-reverting
# AR(1) process. However, it is important to check whether this is
# a better explanation than a simple random walk:
test.par(egcm(EuStockMarkets[,c("DAX", "SMI")])$residuals)
# The p-value is found to be 0.36, so the random walk hypothesis
# cannot be rejected.
```

```
# Another example involving a potential pairs trade between
# Coca-Cola and Pepsi.
# Fetch the price series for Coca-Cola (KO) and Pepsi (PEP) in 2014
library(TTR)
KO <- getYahooData("KO", 20140101, 20141231)$Close
PEP <- getYahooData("PEP", 20140101, 20141231)$Close
# Check whether they were cointegrated
egcm(KO,PEP)
# It turns out that they are not cointegrated. Perhaps a better
# fit can be obtained with the partially autoregressive model:
fit.par(egcm(KO,PEP)$residuals)
# The mean-reverting component of the above fit explains 90% of
# the variance of the daily returns. Thus, it appears that the
# two series are close to being cointegrated. A plot further
# confirms this:
plot(fit.par(egcm(KO,PEP)$residuals))
# Still, it is important to check whether or not the residual
# series is simply a random walk:
test.par(egcm(KO,PEP)$residuals)
# In this case, the p-value associated with the hypothesis that
# the series is partially autoregressive is 0.12. Thus, the
# evidence of partial autoregression is marginal. The random walk
# may be a better explanation.
```
as.data.frame.par.fit *Convert a fit of the PAR model to a single row data.frame*

## Description

Convert a fit of the PAR model to a single row data.frame

#### Usage

```
## S3 method for class 'par.fit'
as.data.frame(x, row.names, optional, ...)
```
#### Arguments

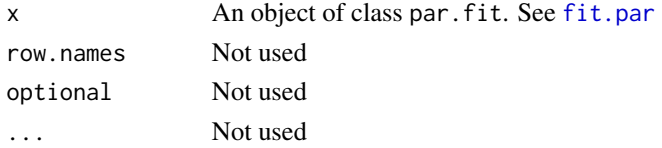

<span id="page-3-0"></span>

## <span id="page-4-0"></span>Value

Returns a single row data.frame, with the following columns:

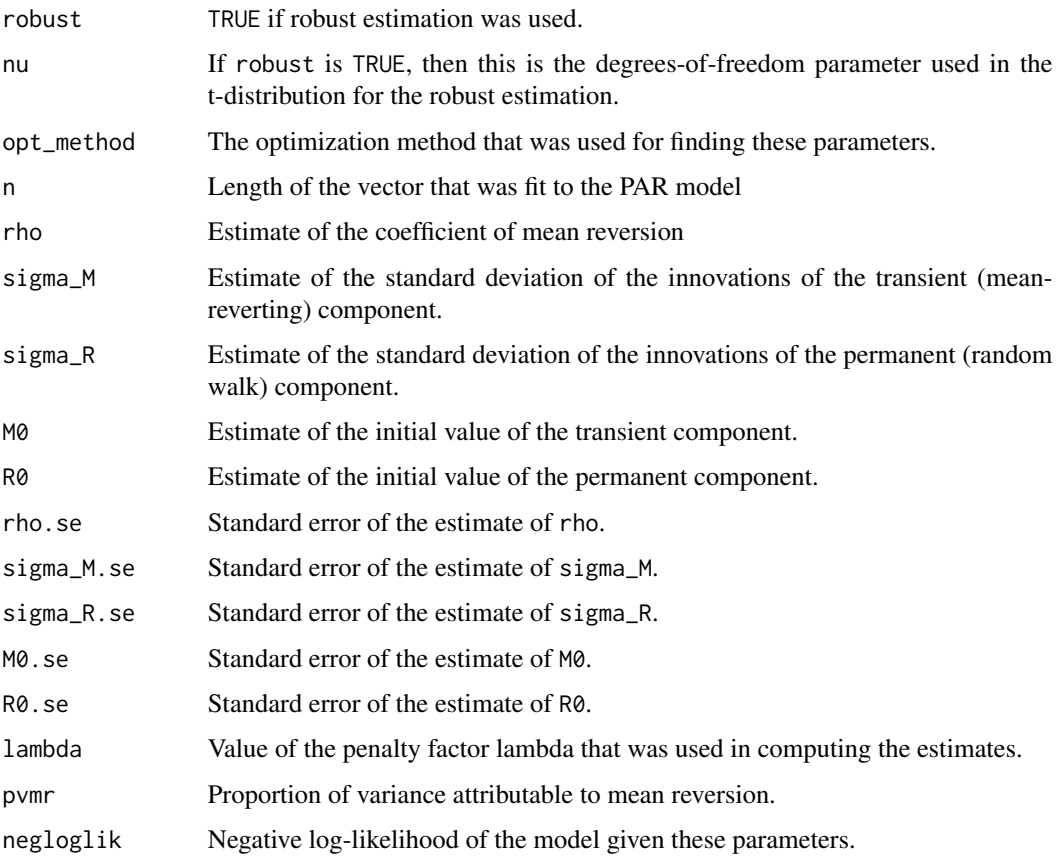

## Author(s)

Matthew Clegg <matthewcleggphd@gmail.com>

## See Also

[fit.par](#page-6-1)

```
require(TTR)
L <- getYahooData("L", 20120101, 20131231)$Close
fit.par(L)
as.data.frame(fit.par(L))
```
<span id="page-5-0"></span>

#### Description

Estimates the parameters of a partially autoregressive fit using lagged variances

#### Usage

estimate.par(X, useR = FALSE, rho.max = 1)

## Arguments

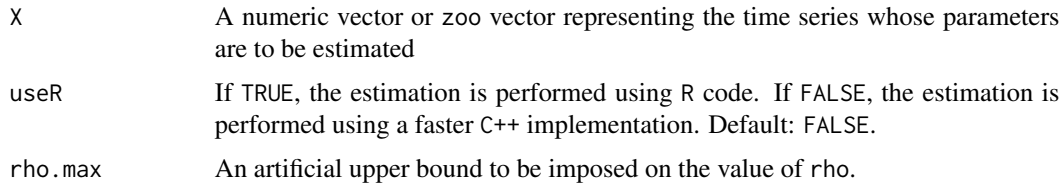

## Details

The method of lagged variances provides an analytical formula for the parameter estimates in terms of the variances of the lags  $X[t + 1] - X[t]$ ,  $X[t + 2] - X[t]$  and  $X[t + 3] - X[t]$ . Let

$$
V[k] = var(X[t+k] - X[t]).
$$

Then, the estimated parameter values are given by the following formulas:

$$
rho = -(V[1] - 2V[2] + V[3])/(2V[1] - V[2])
$$
  

$$
sigma_M^2 = (1/2)((rho + 1)/(rho - 1))(V[2] - 2V[1])
$$
  

$$
sigma_R^2 = (1/2)(V[2] - 2sigma_M^2)
$$

#### Value

Returns a numeric vector containing three named components

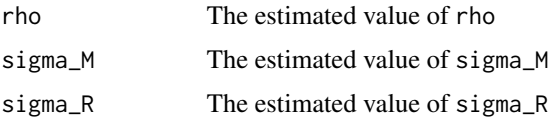

## Author(s)

Matthew Clegg <matthewcleggphd@gmail.com>

#### <span id="page-6-0"></span>fit.par 7

## References

Clegg, Matthew. Modeling Time Series with Both Permanent and Transient Components using the Partially Autoregressive Model. *Available at SSRN: http://ssrn.com/abstract=2556957*

## See Also

[fit.par](#page-6-1)

## Examples

```
set.seed(1)
x \le rpar(1000, 0.5, 1, 2) # Generate a random PAR sequence
estimate.par(x)
fit.par(x) # For comparison
```
## <span id="page-6-1"></span>fit.par *Fit a partially autoregressive model*

## Description

Fit a partially autoregressive model

#### Usage

```
fit.par(Y,
  robust = FALSE,
 model = c("par", "ar1", "rw"),
  lambda = 0,
  opt_method = c("css", "kfas", "ss"),
  rho.max = 1,
  nu = par.nu.default())
```
## Arguments

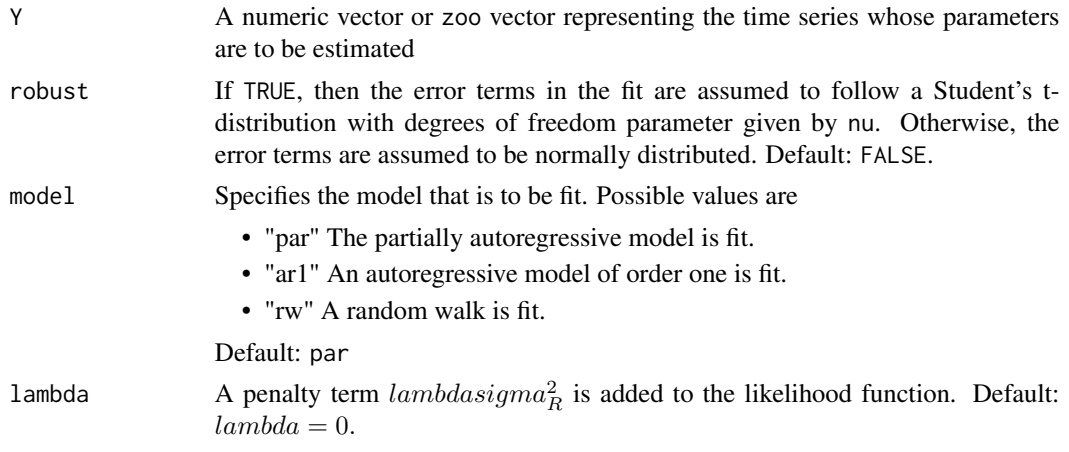

<span id="page-7-0"></span>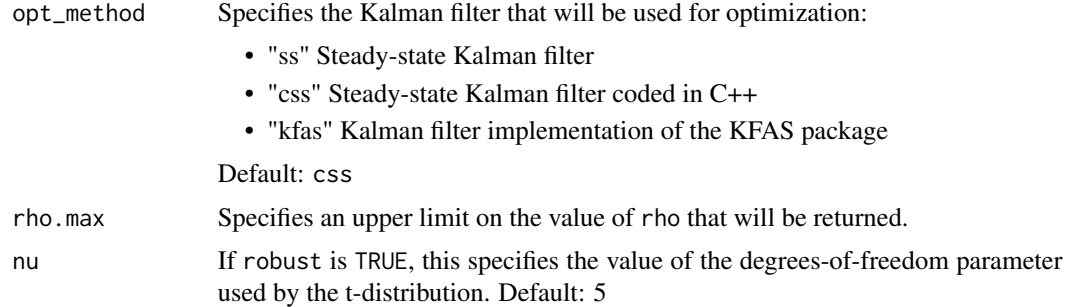

#### Details

This routine determines the maximum likelihood fit of a time series to the partially autoregressive model, which is given by the specification:

$$
X_t = M_t + R_t
$$
  
\n
$$
M_t = \rho M_{t-1} + \epsilon_{M,t}
$$
  
\n
$$
R_t = R_{t-1} + \epsilon_{R,t}
$$
  
\n
$$
-1 < \rho < 1
$$
  
\n
$$
\epsilon_{M,t} \sim N(0, \sigma_M^2)
$$
  
\n
$$
\epsilon_{R,t} \sim N(0, \sigma_R^2)
$$

The partially autoregressive model is a candidate for working with time series having both permanent and transient components.

If robust is TRUE, then a form of robust estimation is used. The error term is assumed to follow a Student's t-distribution with nu degrees of freedom.

The model parameter is used to alter the model that is fit. If model is "par", then the partially autoregressive model is fit. If model is "ar1", then an AR(1) model is fit. This is performed by fitting the partially autoregressive model with the restriction that  $sigma_R = 0$ . If model is "rw", then a random walk model is fit. This is performed by fitting the partially autoregressive model with the restriction that  $sigma_M = 0$ .

The parameter lambda specifies the weighting of a penalty term that is added to the likelihood function. When  $lambda \ge 0$ , this drives the optimizer towards a solution that places a greater weight on the transient (mean-reverting) component, and when  $lambda < 0$ , this drives the optimizer towards a solution that places a greater weight on the permanent (random walk) component.

The fit is performed using maximum likelihood estimation for a Kalman filter representation of the model. When opt\_method is "ss" or "css", a steady-state Kalman filter is used. These two methods should give the same result, although "css" is to be preferred because the implementation is much faster. When opt\_method is "kfas", the KFAS Kalman Filter package [KFAS](#page-0-0) is used. Because the Kalman gain matrix takes some time to converge to its steady state value, the "kfas" implementation will yield values that are close to but not the same as those of "ss" and "css".

This routine prints the model that is found. The following is an example of the output obtained in one particular run:

<span id="page-8-0"></span>fit.par 9

```
Fitted model:
 X[t] = M[t] + R[t]M[t] = 0.9427 M[t-1] + \text{eps}_M, t, \text{eps}_M, t \sim N(0, 0.8843^2)(0.0302) (0.0685)
 R[t] = R[t-1] + \text{eps}_R, t, eps_R,t ~ N(0, 0.2907^2)
                                               (0.1710)
 M_0 = 0.0000, R<sub>_0</sub> = -5.2574
          (NA) (0.9625)
Proportion of variance attributable to mean reversion (pvmr) = 0.9050Negative log likelihood = 339.51
```
In this ouptut, the coefficient of mean reversion rho is found to be 0.9427 with a standard error of 0.0302. This corresponds to a half-life of mean reversion of  $log(0.5)/log(0.9427) = 11.7$  days. The parameter sigma\_M is found to be 0.8843 with a standard error 0.0685. The parameter sigma\_R is found to be 0.2907 with a standard error of 0.1710. The parameters  $M[0]$  and R[0] are 0.0 and -5.2574, respectively.

An important measure of the quality of fit of the partially autoregressive model is the proportion of variance attributable to mean reversion. This is a number between zero and one. When it is zero, the best fit is a pure random walk, and when it is one, the best fit is a pure mean-reverting series. In this case, it is found to be 0.9050, indicating that the mean-reverting component dominates.

The negative log likelihood of this particular fit is 339.51.

A plot method is available for plotting the fit, and the [test.par](#page-20-1) method is available for testing the null hypotheses that an adequate fit can be obtained with a pure random walk or pure autoregressive series.

#### Value

An S3 object of class fit.par is returned. The object contains the following values:

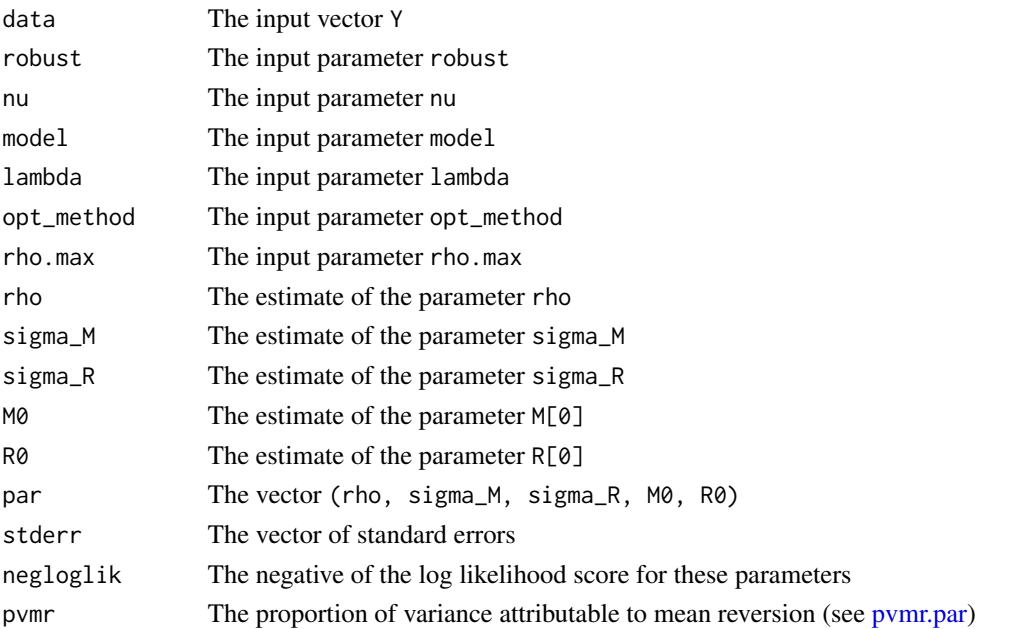

#### <span id="page-9-0"></span>Disclaimer

DISCLAIMER: The software in this package is for general information purposes only. It is hoped that it will be useful, but it is provided WITHOUT ANY WARRANTY; without even the implied warranty of MERCHANTABILITY or FITNESS FOR A PARTICULAR PURPOSE. It is not intended to form the basis of any investment decision. USE AT YOUR OWN RISK!

#### Author(s)

Matthew Clegg <matthewcleggphd@gmail.com>

#### References

Summers, Lawrence H. Does the stock market rationally reflect fundamental values? *Journal of Finance*, 41(3), 591-601.

Poterba, James M. and Lawrence H. Summers. Mean reversion in stock market prices: Evidence and implications. *Journal of Financial Economics*, 22(1), 27-59.

Clegg, Matthew. Modeling Time Series with Both Permanent and Transient Components using the Partially Autoregressive Model. *Available at SSRN: http://ssrn.com/abstract=2556957*

## See Also

[arima](#page-0-0) ARIMA modeling of time series

[egcm](#page-0-0) Engle-Granger cointegration model

```
set.seed(1)
x \leq rpar(1000, 0.8, 1, 0.5) # Generate a random PAR sequence
fit.par(x) \qquad # Estimate its parameters
## Not run: plot(fit.par(x) # Plot the estimate
testpar(x) # Test the goodness of fit
# An example involving European stock market data
data(EuStockMarkets) # European Stock Markets 1991-1998
# Check for cointegration between German DAX and Swiss SMI
library(egcm)
egcm(log(EuStockMarkets[,c("DAX", "SMI")]))
# The series are not found to be cointegrated.
# Perhaps they are partially cointegrated? Check the residuals
# of the cointegration fit for partial autoregression:
fit.par(egcm(EuStockMarkets[,c("DAX", "SMI")])$residuals)
# A plot of the model looks promising:
## Not run: plot(fit.par(egcm(EuStockMarkets[,c("DAX", "SMI")])$residuals))
# 74% of the variance is attributed to a mean-reverting
```
## <span id="page-10-0"></span>kalman.gain.par 11

```
# AR(1) process. However, it is important to check whether this is
# a better explanation than a simple random walk:
test.par(egcm(EuStockMarkets[,c("DAX", "SMI")])$residuals)
# The p-value is found to be 0.36, so the random walk hypothesis
# cannot be rejected.
# Another example involving a potential pairs trade between
# Coca-Cola and Pepsi.
# Fetch the price series for Coca-Cola (KO) and Pepsi (PEP) in 2014
library(TTR)
KO <- getYahooData("KO", 20140101, 20141231)$Close
PEP <- getYahooData("PEP", 20140101, 20141231)$Close
# Check whether they were cointegrated
library(egcm)
egcm(KO,PEP)
# It turns out that they are not cointegrated. Perhaps a better
# fit can be obtained with the partially autoregressive model:
fit.par(egcm(KO,PEP)$residuals)
# The mean-reverting component of the above fit explains 90% of
# the variance of the daily returns. Thus, it appears that the
# two series are close to being cointegrated. A plot further
# confirms this:
plot(fit.par(egcm(KO,PEP)$residuals))
# Still, it is important to check whether or not the residual
# series is simply a random walk:
test.par(egcm(KO,PEP)$residuals)
# In this case, the p-value associated with the hypothesis that
# the series is partially autoregressive is 0.12. Thus, the
# evidence of partial autoregression is marginal. The random walk
# may be a better explanation.
```
kalman.gain.par *Kalman gain matrix of the partially autoregressive model*

#### **Description**

Kalman gain matrix of the partially autoregressive model

#### Usage

```
kalman.gain.par(rho, sigma_M, sigma_R)
```
#### <span id="page-11-0"></span>Arguments

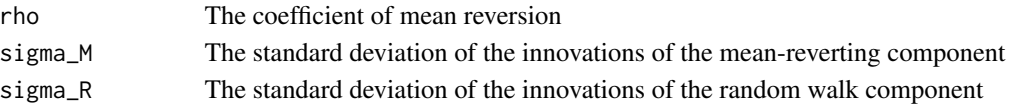

## Details

The state space representation of the partially autoregressive model is given as

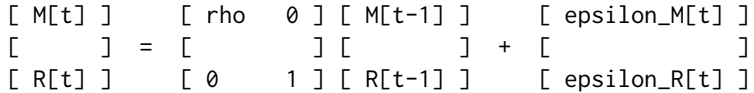

where the innovations epsilon\_M[t] and epsilon\_R[t] have the covariance matrix

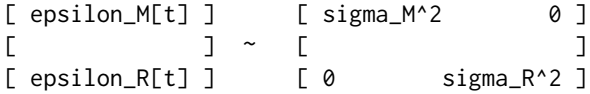

The steady state Kalman gain matrix is given by the matrix

```
[ K_M ]
[ ][ K_R ]
```
#### where

 $K_M=2sigma_M^2/(sigma_R*(sqrt((rho+1)^2sigma_R^2+4sigma_M^2)+(rho+1)signa_R)+2sigma_M^2)$ and  $K_R = 1 - K_M$ .

## Value

Returns a two-component vector (K\_M, K\_R) representing the Kalman gain matrix.

#### Author(s)

Matthew Clegg <matthewcleggphd@gmail.com>

#### References

Clegg, Matthew. Modeling Time Series with Both Permanent and Transient Components using the Partially Autoregressive Model. *Available at SSRN: http://ssrn.com/abstract=2556957*

## See Also

[fit.par](#page-6-1)

```
kalman.gain.par(0, 1, 0) # -> c(1, 0) (pure AR(1))
kalman.gain.par(0, 0, 1) # -> c(0, 1) (pure random walk)
kalman.gain.par(0.5, 1, 1) # -> c(0.3333, 0.6667)
```
<span id="page-12-0"></span>likelihood\_ratio.par *Computes log likelihood ratio for partial autoregressive model*

## Description

Computes the log likelihood ratio for the partially autoregressive model.

First, a fit is performed for the specified null model. Then, a fit is performed for the alternative model that the sequence is partially autoregressive. The likelihood scores are computed for both models, and the log likelihood ratio is returned.

## Usage

```
likelihood_ratio.par(X, robust = FALSE, null_model = c("rw", "ar1"),
 opt_method = c("css", "kfas", "ss"), nu = par.nu.default())
```
## Arguments

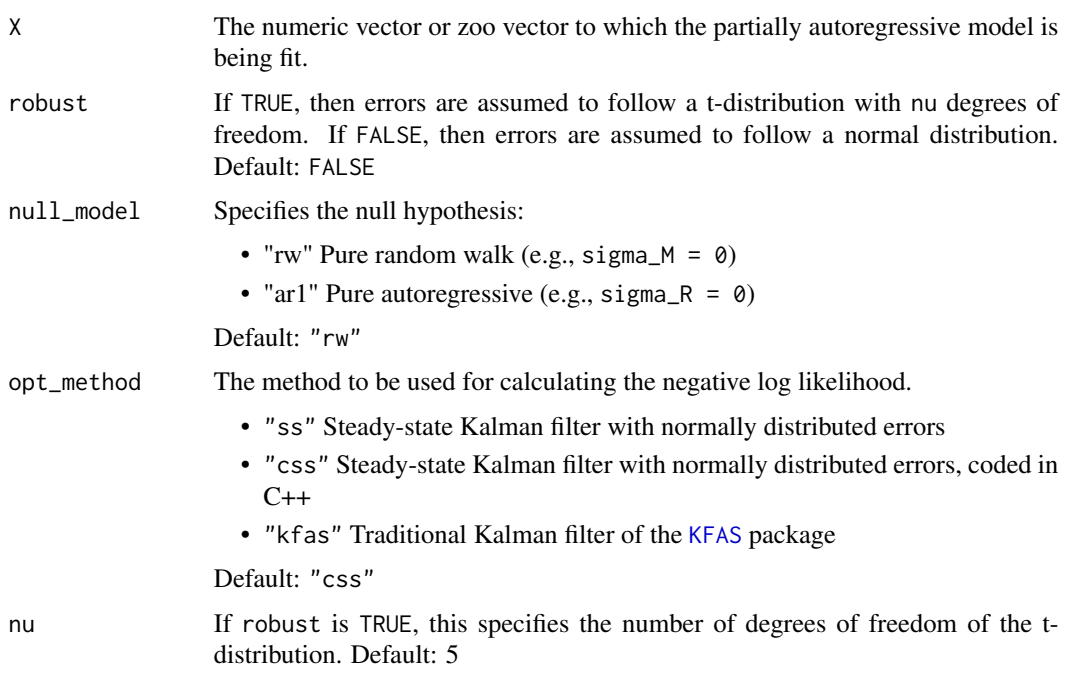

## Value

A numeric value representing the log likelihood ratio

## Author(s)

Matthew Clegg <matthewcleggphd@gmail.com>

## <span id="page-13-0"></span>References

Clegg, Matthew. Modeling Time Series with Both Permanent and Transient Components using the Partially Autoregressive Model. *Available at SSRN: http://ssrn.com/abstract=2556957*

## See Also

[fit.par](#page-6-1)

loglik.par *Negative log likelihood of a partially autoregressive fit*

## Description

Negative log likelihood of a partially autoregressive fit

#### Usage

```
loglik.par(Y, rho, sigma_M, sigma_R, M0 = 0, R0 = Y[1],
 calc_method = c("css", "kfas", "ss", "sst", "csst"),
 nu = par.nu.default())
```
#### Arguments

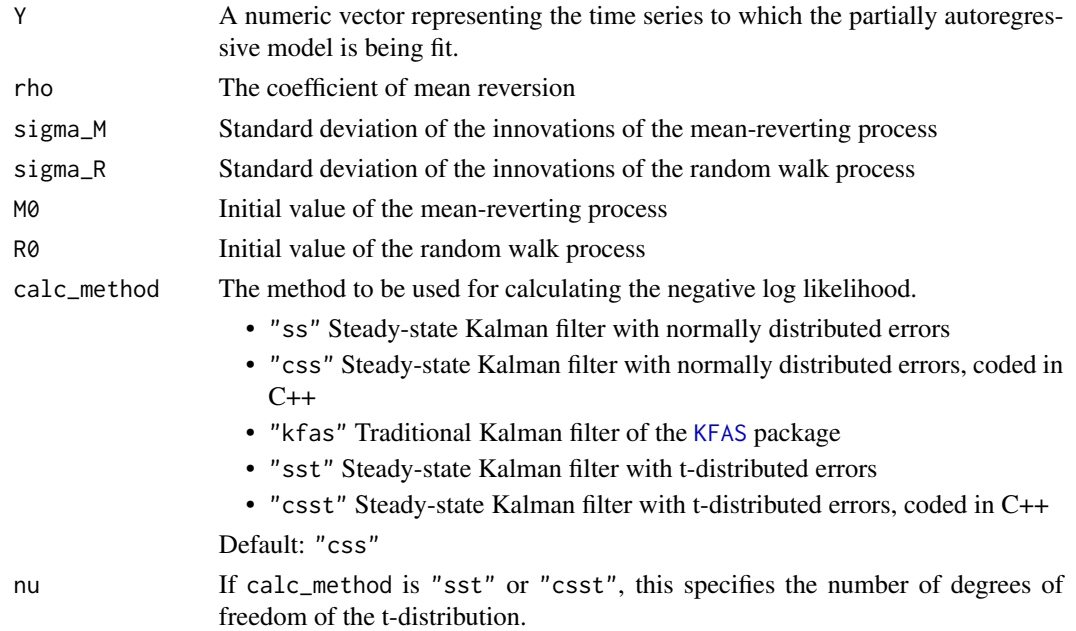

## Value

Returns the negative log likelihood of fitting the partially autoregressive model with parameters (rho, sigma\_M, sigma\_R, M0, R0) to the data series Y.

#### <span id="page-14-0"></span>pvmr.par 15

#### Author(s)

Matthew Clegg <matthewcleggphd@gmail.com>

## References

Clegg, Matthew. Modeling Time Series with Both Permanent and Transient Components using the Partially Autoregressive Model. *Available at SSRN: http://ssrn.com/abstract=2556957*

## See Also

[fit.par](#page-6-1)

## Examples

```
loglik.par(0,0,0,1) # -> same as -log(dnorm(0))loglik.par(0,0,1,0) # -> same as -log(dnorm(0))loglik.par(0,0,1,1) # -> same as -log(dnorm(0,0,sqrt(2)))
```
<span id="page-14-1"></span>pvmr.par *Proportion of variance attributable to mean reversion*

#### Description

Proportion of variance attributable to mean reversion of a partially autoregressive model

#### Usage

pvmr.par(rho, sigma\_M, sigma\_R)

## Arguments

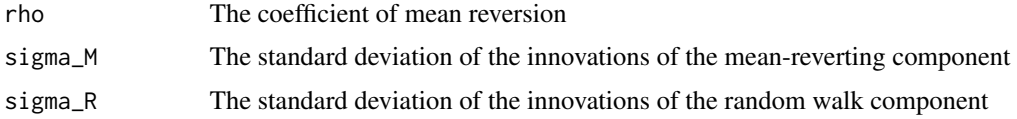

## Details

This routine determines the proportion of variance attributable to mean reversion for a partially autoregressive model. The partially autoregressive model is given by the specification:

$$
X_t = M_t + R_t
$$

$$
M_t = \rho M_{t-1} + \epsilon_{M,t}
$$

$$
R_t = R_{t-1} + \epsilon_{R,t}
$$

$$
-1 < \rho < 1
$$

<span id="page-15-0"></span>The proportion of variance attributable to mean reversion is defined as

$$
R^2[MR] = Var((1 - B)M[t])/Var((1 - B)X[t])
$$

where M[t] is the mean-reverting component of the system at time t,  $X[t]$  is the state of the entire system at time t, and B is the backshift operator.

It will be a value between zero and one, with zero indicating that none of the variance is attributable to the mean reverting component, and one indicating that all of the variance is attributable to the mean-reverting component.

In the case of the partially autoregressive model, the proportion of variance attributable to mean reversion is given by the following formula:

$$
R^2[MR]=2sigma_M^2/(2sigma_M^2+(1+rho)sigma_R^2)
$$

#### Value

Returns the proportion of variance attributable to mean reversion for the parameter values (rho, sigma\_M, sigma\_R).

#### Author(s)

Matthew Clegg <matthewcleggphd@gmail.com>

## References

Clegg, Matthew. Modeling Time Series with Both Permanent and Transient Components using the Partially Autoregressive Model. *Available at SSRN: http://ssrn.com/abstract=2556957*

#### See Also

[fit.par](#page-6-1)

## Examples

```
pvmr.par(0, 0, 1) # -> 0
pvmr.par(0,1,0) # -> 1
pvmr.par(0,1,1) # \rightarrow 0.6667
pvmr.par(0.5,1,1) # \rightarrow 0.5714
pvmr.par(0.5, 1, 2) # \rightarrow 0.25
```
rpar *Random partially autoregressive sequence*

## Description

Random partially autoregressive sequence

## Usage

```
rpar(n, rho, sigma_M, sigma_R, M0 = 0, R0 = 0,
 include.state = FALSE, robust = FALSE, nu = par.nu.default())
```
#### Arguments

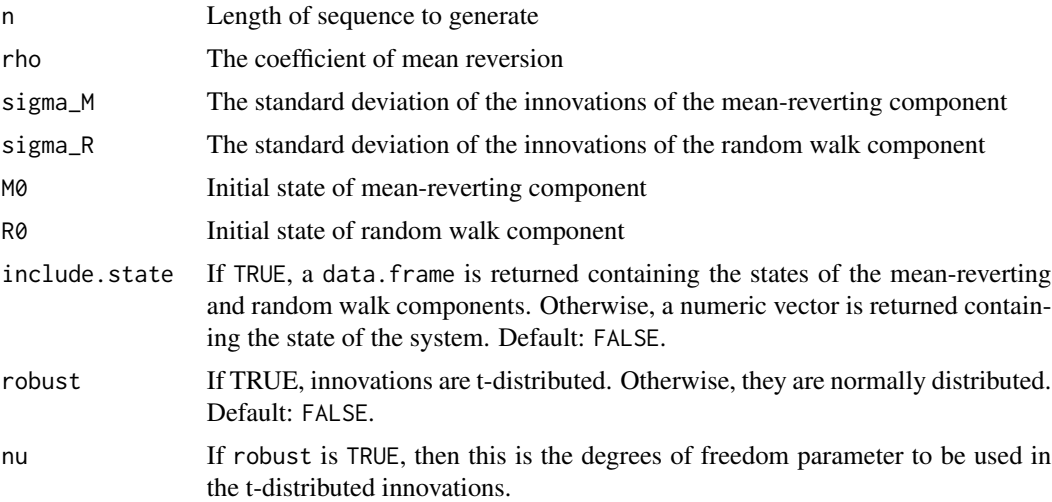

## Details

Generates a random sequence according to the specification of the partially autoregressive model. The partially autoregressive model is given as

$$
X_t = M_t + R_t
$$

$$
M_t = \rho M_{t-1} + \epsilon_{M,t}
$$

$$
R_t = R_{t-1} + \epsilon_{R,t}
$$

$$
-1 < \rho < 1
$$

To generate the random sequence, the sequences epsilon\_M[t] and epsilon\_R[t] are first generated. These are then used to build up the sequences M[t], R[t] and X[t].

## Value

If include. state is FALSE, then returns the sequence  $X[t]$ . Otherwise, returns a data. frame with the following columns:

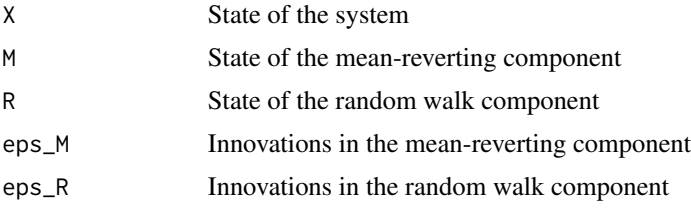

#### <span id="page-17-0"></span>Author(s)

Matthew Clegg <matthewcleggphd@gmail.com>

#### References

Clegg, Matthew. Modeling Time Series with Both Permanent and Transient Components using the Partially Autoregressive Model. *Available at SSRN: http://ssrn.com/abstract=2556957*

#### See Also

[fit.par](#page-6-1)

## Examples

```
set.seed(1)
x <- rpar(10000, 0.5, 2, 1)
library(tseries)
adf.test(x) # Seems to contain a unit root, as expected
estimate.par(x) # Estimate parameters using lagged variances
fit.par(x) # Maximum likelihood estimate
```
sample.likelihood\_ratio.par

*Generates random samples of the likelihood ratio for the partially autoregressive model*

#### Description

Generates random samples of the likelihood ratio for the partially autoregressive model

#### Usage

```
sample.likelihood_ratio.par(n = 500, rho = 0.8, sigma_M = 1, sigma_R = 1,
 nrep = 1000, use.multicore = TRUE, robust = FALSE,
 nu = par.nu.default(), seed.start = 0)
```
## Arguments

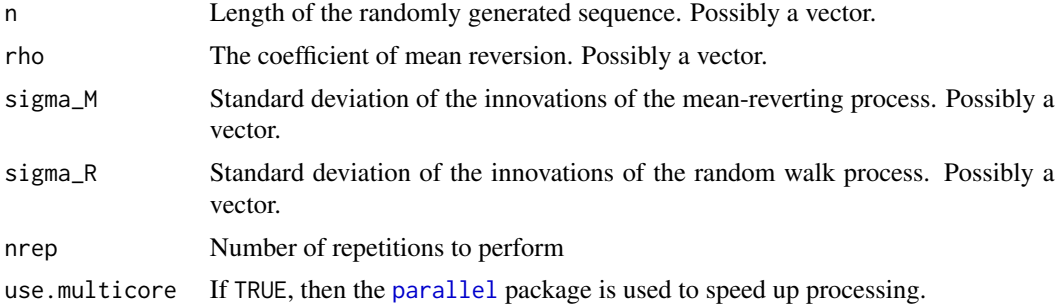

<span id="page-18-0"></span>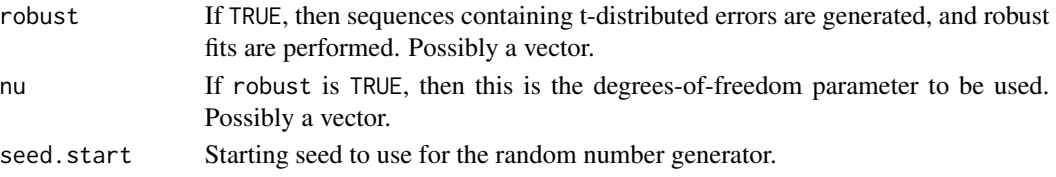

## Details

The purpose of this function is to facilitate studying the behavior of the fit.par function by generating random partially autoregressive sequences and determining the maximum likelihood fits to them. For each combination of parameter values given by n, rho, sigma\_M, sigma\_R, robust and nu, generates nrep random partially autoregressive sequences with these parameters. Then, uses fit.par to fit the sequence using the partially autoregressive model, the pure random walk model and the pure mean reversion model. Returns a data. frame containing the results of the fits.

## Value

A data.frame with the following columns

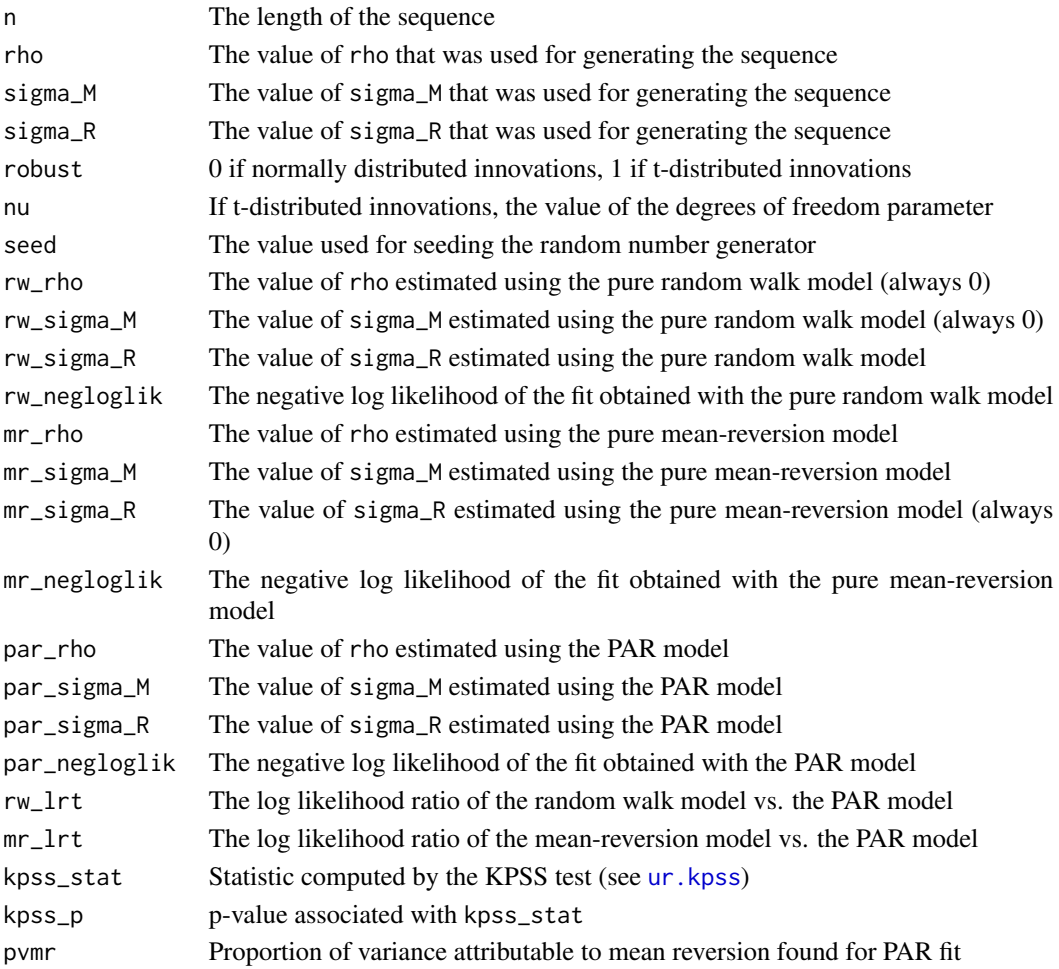

#### Author(s)

Matthew Clegg <matthewcleggphd@gmail.com>

#### References

Clegg, Matthew. Modeling Time Series with Both Permanent and Transient Components using the Partially Autoregressive Model. *Available at SSRN: http://ssrn.com/abstract=2556957*

#### See Also

[fit.par](#page-6-1)

## Examples

```
sample.likelihood_ratio.par(500, c(0.5,0.75), 1, c(1,2),nrep=3)
```
statehistory.par *Estimates hidden states of a partially autoregressive model*

#### Description

Estimates hidden states of a partially autoregressive model

#### Usage

statehistory.par(A, data = A\$data)

## Arguments

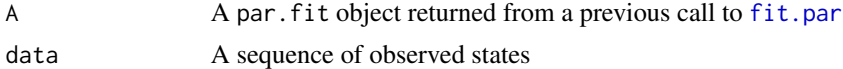

## Details

Based on the parameters of the model fitted by the previous call to [fit.par](#page-6-1), produces a data.frame containing the inferred hidden states of the process.

#### Value

A data.frame with one row for each observation in data. The columns in the data.frame are as follows:

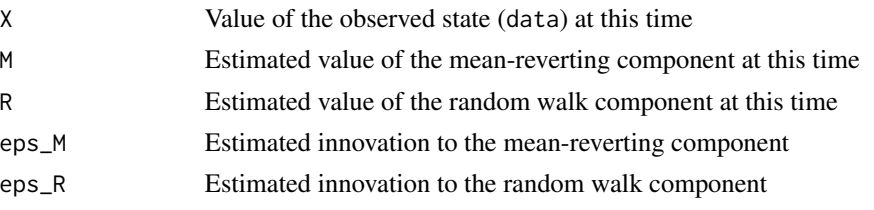

<span id="page-19-0"></span>

#### <span id="page-20-0"></span>test.par 21

#### Author(s)

Matthew Clegg <matthewcleggphd@gmail.com>

#### References

Clegg, Matthew. Modeling Time Series with Both Permanent and Transient Components using the Partially Autoregressive Model. *Available at SSRN: http://ssrn.com/abstract=2556957*

#### See Also

[fit.par](#page-6-1)

## Examples

```
# A simple example to compare the fitted values of the mean-reverting
# component with the actual data
set.seed(1)
xactual <- rpar(1000, 0.9, 2, 1, include.state=TRUE)
xfit <- fit.par(xactual$X)
xstates <- statehistory.par(xfit)
summary(lm(xstates$M ~ xactual$M))
## Not run:
    require(ggplot)
    xdf <- rbind(data.frame(data="actual", x=1:nrow(xactual), value=xactual$M),
      data.frame(data="fitted", x=1:nrow(xstates), value=xstates$M))
    ggplot(xdf, aes(x=x, y=value, colour=data)) + geom_line()
```
## End(Not run)

<span id="page-20-1"></span>test.par *Likelihood ratio test for partially autoregressive model*

#### Description

Likelihood ratio test for partially autoregressive model

#### Usage

```
test.par(Y, alpha = 0.05, null_hyp = c("rw", "ar1"),
  ar1test = c("lr", "kpss"), robust = FALSE)
```
#### Arguments

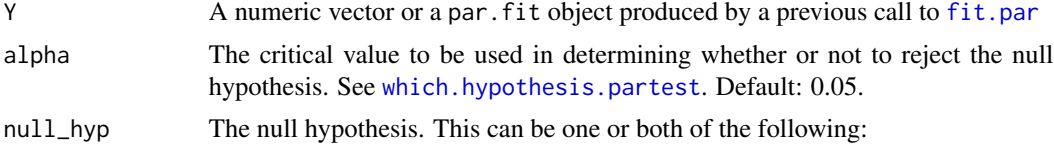

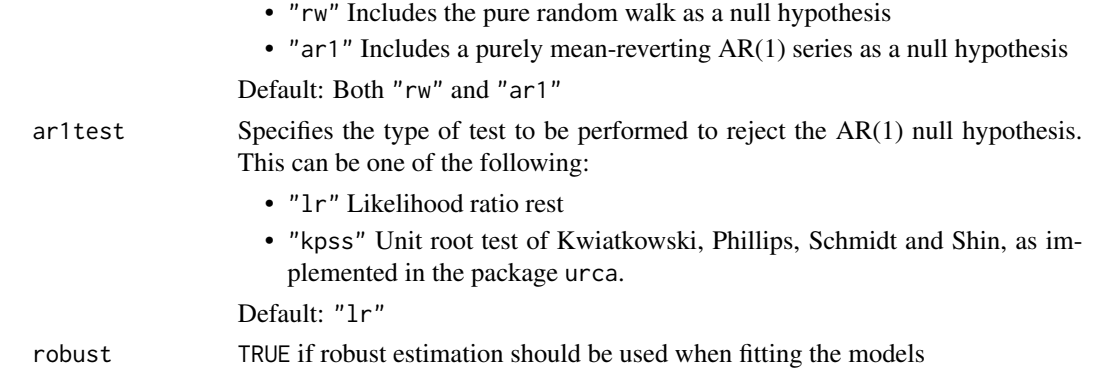

## Details

The partially autoregressive model is fit to Y (or a previously fitted model is re-used if Y is an object of class par.fit), representing the alternative hypothesis. The null models specified by null\_hyp are also fit. The likelihood ratio test is then used to determine whether or not the null model(s) should be rejected. Statistics are output containing the test results.

If "ar1" is included in null\_hyp and ar1test = "kpss", then the unit root test of Kwiatkowski, Phillips, Schmidt and Shin is used in place of the likelihood ratio test to reject the null hypothesis that  $Y$  is a pure  $AR(1)$  sequence.

An example invocation of this function is as follows:

> test.par(x) Test of [Random Walk or AR(1)] vs Almost AR(1) [LR test for AR1] data: x Hypothesis Statistic p-value Random Walk -0.62 0.476  $AR(1)$  -0.11 0.062 Combined 0.380

In this invocation, x is tested against the null hypothesis that it is either a pure random walk or a pure AR(1) series. The test of the random walk null hypothesis produces a likelihood ratio score of -0.62, which has a corresponding p-value of 0.476. The test of the AR(1) null nypothesis produces a likelihood ratio score of -0.11, which has a corresponding p-value of 0.062. The p-value for the combined test representing the union of these two conditions is 0.38. Thus, the null hypothesis cannot be rejected.

## Value

An object of class "partest"

## Author(s)

Matthew Clegg <matthewcleggphd@gmail.com>

#### <span id="page-22-0"></span>References

Matthew Clegg (2015): Modeling Time Series with Both Permanent and Transient Components using the Partially Autoregressive Model. *Available at SSRN: http://ssrn.com/abstract=2556957*.

Denis Kwiatkowski, Peter C.B. Phillips, Peter Schmidt, and Yongcheol Shin (1992): Testing the null hypothesis of stationarity against the alternative of a unit root. *Journal of Econometrics* 54, 159-178.

#### See Also

[fit.par](#page-6-1) [which.hypothesis.partest](#page-22-1)

#### Examples

```
set.seed(1)
x <- rpar(1000, 0.8, 1, 1)
test.par(x)
```

```
which.hypothesis.partest
```
*Returns the preferred hypothesis when testing for partial autoregression*

#### Description

Returns the preferred hypothesis when testing for partial autoregression

#### Usage

```
which.hypothesis.partest(AT)
```
#### Arguments

AT An object of class "partest" returned from a previous call to [test.par](#page-20-1).

## Details

Based upon the critical value alpha used in the call to test.par, and based upon the statistics computed by test.par, selects a preferred explanatory hypothesis for the data and returns a string representing the chosen hypothesis.

#### Value

One of the following strings:

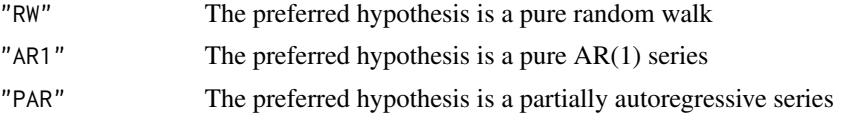

<span id="page-23-0"></span>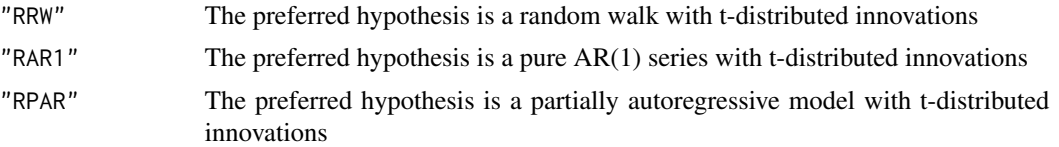

## Author(s)

Matthew Clegg <matthewcleggphd@gmail.com>

## References

Matthew Clegg (2015): Modeling Time Series with Both Permanent and Transient Components using the Partially Autoregressive Model. *Available at SSRN: http://ssrn.com/abstract=2556957*.

## See Also

[fit.par](#page-6-1) [test.par](#page-20-1)

```
set.seed(1)
which.hypothesis.partest(test.par(rpar(1000, 0, 1, 0))) # -> "AR1"
which.hypothesis.partest(test.par(rpar(1000, 0, 0, 1))) # -> "RW"
which.hypothesis.partest(test.par(rpar(1000, 0, 1, 1))) # -> "PAR"
which.hypothesis.partest(test.par(rpar(1000, 0, 1, 0), robust=TRUE)) # -> "RAR1"
which.hypothesis.partest(test.par(rpar(1000, 0, 0, 1), robust=TRUE)) # -> "RRW"
which.hypothesis.partest(test.par(rpar(1000, 0.5, 1, 1), robust=TRUE)) # -> "RPAR"
```
# <span id="page-24-0"></span>Index

egcm, *[3](#page-2-0)*, *[10](#page-9-0)* estimate.par, [6](#page-5-0)

*[24](#page-23-0)*

kalman.gain.par, [11](#page-10-0) KFAS, *[8](#page-7-0)*, *[13,](#page-12-0) [14](#page-13-0)*

∗Topic models as.data.frame.par.fit, [4](#page-3-0) estimate.par, [6](#page-5-0) fit.par, [7](#page-6-0) kalman.gain.par, [11](#page-10-0) likelihood\_ratio.par, [13](#page-12-0) loglik.par, [14](#page-13-0) pvmr.par, [15](#page-14-0) rpar, [16](#page-15-0) sample.likelihood\_ratio.par, [18](#page-17-0) statehistory.par, [20](#page-19-0) test.par, [21](#page-20-0) which.hypothesis.partest, [23](#page-22-0) ∗Topic package partialAR-package, [2](#page-1-0) ∗Topic ts as.data.frame.par.fit, [4](#page-3-0) estimate.par, [6](#page-5-0) fit.par, [7](#page-6-0) kalman.gain.par, [11](#page-10-0) likelihood\_ratio.par, [13](#page-12-0) loglik.par, [14](#page-13-0) pvmr.par, [15](#page-14-0) rpar, [16](#page-15-0) sample.likelihood\_ratio.par, [18](#page-17-0) statehistory.par, [20](#page-19-0) test.par, [21](#page-20-0) which.hypothesis.partest, [23](#page-22-0) arima, *[3](#page-2-0)*, *[10](#page-9-0)* as.data.frame.par.fit, [4](#page-3-0)

fit.par, *[4,](#page-3-0) [5](#page-4-0)*, *[7](#page-6-0)*, [7,](#page-6-0) *[12](#page-11-0)*, *[14–](#page-13-0)[16](#page-15-0)*, *[18](#page-17-0)*, *[20,](#page-19-0) [21](#page-20-0)*, *[23,](#page-22-0)*

likelihood\_ratio.par, [13](#page-12-0) loglik.par, [14](#page-13-0) parallel, *[18](#page-17-0)* partialAR *(*partialAR-package*)*, [2](#page-1-0) partialAR-package, [2](#page-1-0) pvmr.par, *[9](#page-8-0)*, [15](#page-14-0) rpar, [16](#page-15-0) sample.likelihood\_ratio.par, [18](#page-17-0) statehistory.par, [20](#page-19-0) test.par, *[9](#page-8-0)*, [21,](#page-20-0) *[23,](#page-22-0) [24](#page-23-0)* ur.kpss, *[19](#page-18-0)* which.hypothesis.partest, *[21](#page-20-0)*, *[23](#page-22-0)*, [23](#page-22-0)